**Collège Gérard Philipe**

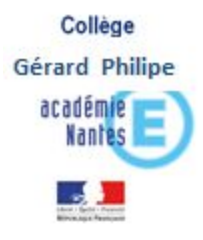

# Orientation en 3ème

- Le calendrier : Les demandes des familles et les réponses
- Les démarches : Comment faire ?
	- $\rightarrow$  en 2 temps : orientation + affectation
- Les informations :

Voies et contenus de formation, établissements du secteur

# Orientation au 3ème trimestre

#### sur internet « téléservice orientation » demander sa voie de formation

#### Vœux définitifs des familles (en Mai)

3 yœux maximum

- Seconde GT (Générale et Technologique) ou STHR\*  $\bullet$ 
	- \* Sciences et Techniques Hôtellerie-Restauration
- Seconde professionnelle  $\bullet$ 
	- $\Box$  sous statut scolaire

 $\Box$  sous statut apprenti

1<sup>ère</sup> année de CAP  $\bullet$ 

 $\Box$  sous statut scolaire

 $\Box$  sous statut apprenti

Pour la voie pro, vous pourrez préciser le/les choix de spécialité(s) ou de famille de métiers  $\overline{\phantom{a}}$ 

#### Consultation et accusé de réception de la décision d'orientation du conseil de classe du 3<sup>ème</sup> trimestre

En cas de désaccord, prendre contact avec le chef d'établissement pour appel à la décision d'orientation

# Affectation au 3<sup>ème</sup> trimestre

### **Sur internet « téléservice affectation » :**

ouverture prévue le 6 avril reportée en raison de la situation actuelle Nous vous préviendrons aussitôt la date connue.

#### **Demander sa formation et ses établissements**

Un **portail** présentera toute l'offre de formation accessible après la 3ème :

- Établissements publics, privés, agricoles, maritimes
- Sous statut scolaire ou apprenti

**chaque vœu = 1 formation dans 1 établissement** 

*Demande desfamilles:*

**jusqu'à 10 vœux dans l'académie, 5 hors académie**

### Affectation au 3ème trimestre

 **Pour la voie professionnelle CAP (2ans ) ou Bac Pro (3 ans) : 1 Vœu = 2nde pro ou 1ère CAP avec choix de spécialité ou famille de métiers + nom de l'établissement**

Pas de sectorisation, les admissions s'effectuent en fonction des capacités d'accueil et sur classement des demandes. Les dossiers sont classés selon les résultats scolaires, les compétences et les perspectives de réussite de l'élève dans la voie choisie.

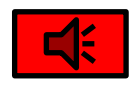

aux recrutement particuliers en 2<sup>nde</sup> Bac pro métiers de la sécurité, aéronautique, et domaine *maritime : envoi des dossiers au collège avant le vendredi 24 avril 2020* 

### Calendrier pour les familles

**Toutes les dates sont susceptibles d'évoluer en fonction de la crise sanitaire.**

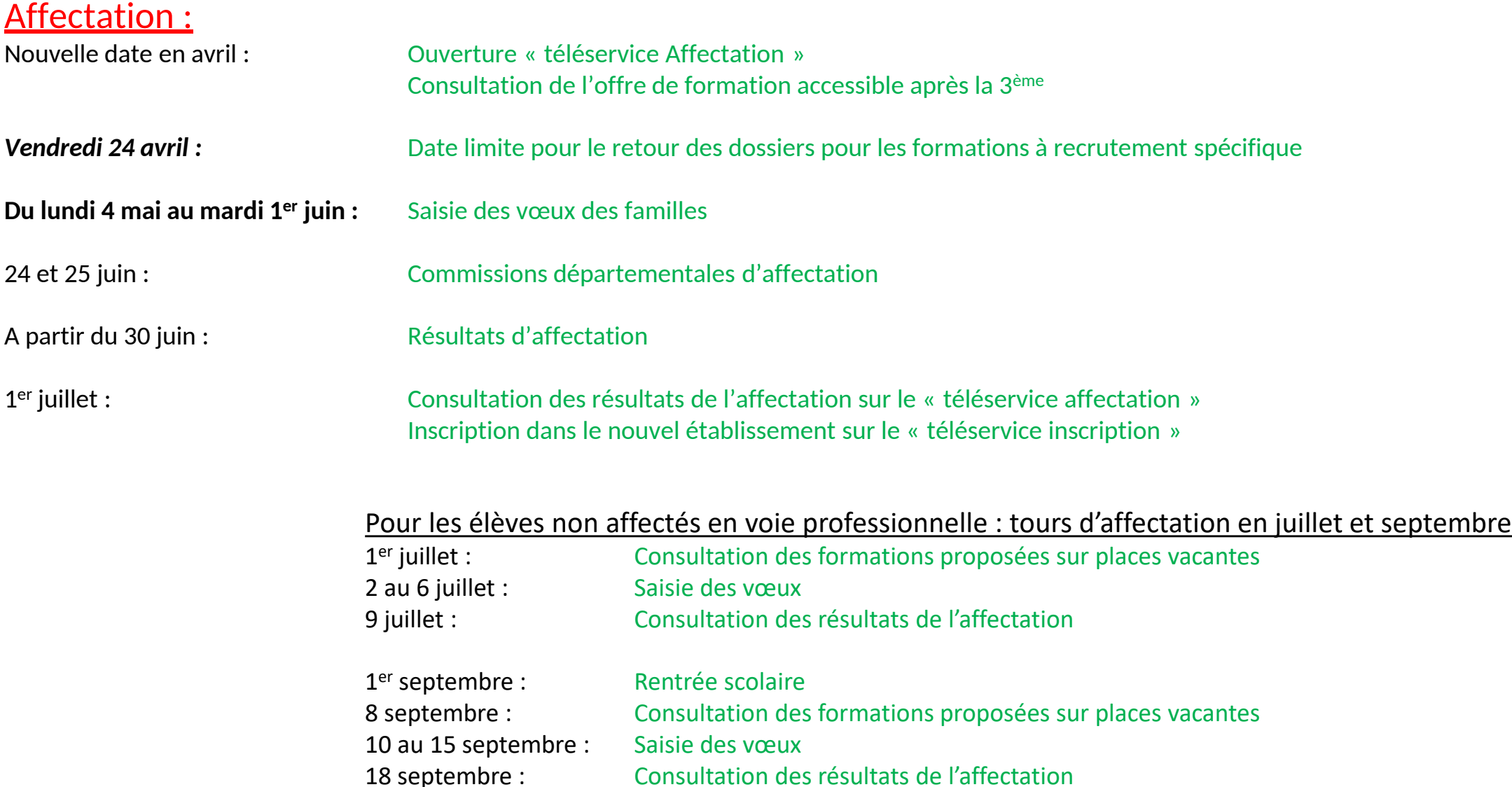

## Inscription en fin de 3 ème trimestre

**sur internet « téléservice inscription » réserver sa place**

la famille devra **inscrire l'élève dans l'établissement** où il est admis (après avoir confirmé sa préférence s'il est admis dans plusieurs formations)

**dans le cas où l'élève n'est pas accepté dans ses vœux ou en liste d'attente Prendre contact avec votre établissement ou le CIO pour postuler sur les places vacantes en Juillet / en septembre sur « téléservice affectation » 2nd tour** la famille pourra faire des vœux sur plusieurs formations.

# Orientation post-3 ème

### $\checkmark$  Informations sur les formations

- $\checkmark$  Les établissements de secteur
- $\checkmark$  Les modalités d'études sous statut scolaire ou apprenti

### Seconde Professionnelle

#### **En voie pro, je choisis en 2 nde une famille de métiers ou une spécialité**

*Par exemple :* métiers du bâtiment et des travaux publics, métiers de la gestion administrative, du transport et la logistique, métiers de la relation client, métiers de la mer, métiers du bois, métiers de la maintenance, etc…

#### $\rightarrow$  Enseignements et horaires en bac professionnel du secteur tertiaire

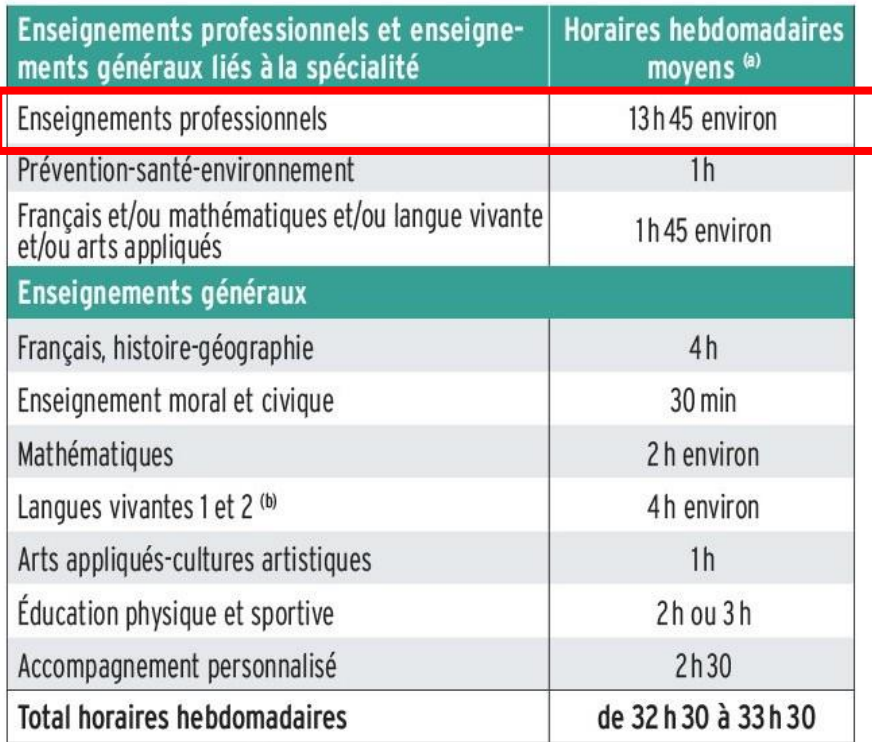

(a) Ces horaires, donnés à titre indicatif, peuvent varier selon les établissements, et d'une année à l'autre.

(b) Les élèves ayant opté pour les bacs professionnels commerce, gestion-administration, logistique, métiers de la sécurité, services de proximité et vie locale, vente suivront un enseignement général de langue vivante 2 (LV2) obligatoire.

#### $\rightarrow$  Enseignements et horaires en bac professionnel du secteur de la production

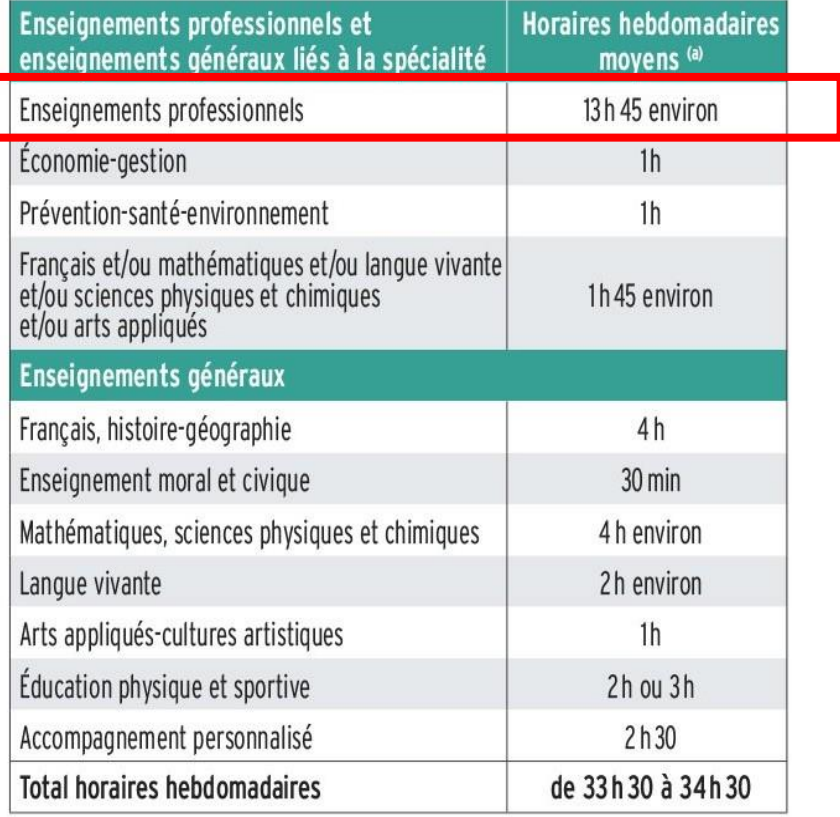

(a) Ces horaires, donnés à titre indicatif, peuvent varier selon les établissements, et d'une année à l'autre.

#### Liste des bacs professionnels

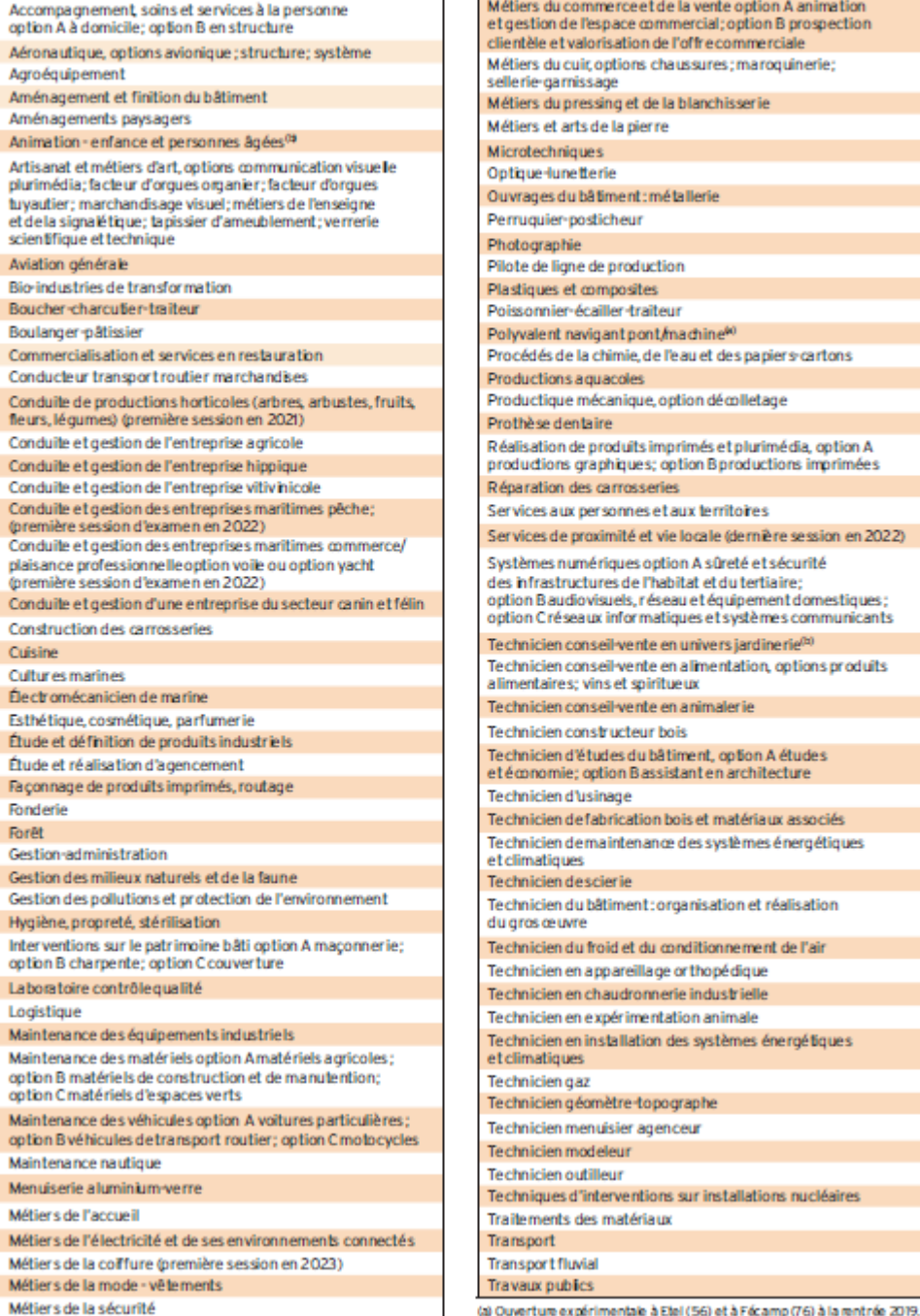

du commerce et de la vente option A animation on de l'espace commercial; option B prospection e et valorisation de l'offrecommerciale du cuir options chaussures : maroquinerie: **namissane** du pressing et de la blanchisserie et arts de la pierre **hnimies lunetterie** es du bâtiment : métallerie ier-posticheur aphie e liane de production es et composites nier-écailler-traiteur ent navigant pont/machine<sup>60</sup> és de la chimie, de l'eau et des papiers cartons fions a quandes tique mécanique, option décolletage se dentaire tion de produits imprimés et plurimédia, option A tions graphiques; option B productions imprimées Jehnsonnes anim s aux personnes et aux territoires s de proximité et vie locale (dernière session en 2022) es numériques option A sûreté et sécurité astructures de l'habitat et du tertiaire: saudiovisuels, réseau et équipement domestiques : réseaux informatiques et systèmes communicants ien conseil vente en univers iardinerie<sup>(b)</sup> ien conseil vente en alimentation, options produits aires: vins et spiritueux ien conseil vente en animalerie ien constructeur bois ien d'études du bâtiment, cotion A études omie: option Bassistant en architecture ien d'usinage ien de fabrication bois et matériaux associés ien de maintenance des systèmes énergétiques tiaues ien descierie ien du bâtiment : organisation et réalisation **CELIVER** ien du froid et du conditionnement de l'air ien en appareillage or thopé dique ien en chaudronnerie industrielle ien en expérimentation animale ien en installation des systèmes énergétiques **itiques** ien gaz ien géomètre-topographe ien menuisier agenceur ien modeleur ien outilleur ues d'interventions sur installations nucléaires ents des matériaux ert. ort fluvial publics

(b) Entrée en viquaur à larent rée 2020, première session d'examen en 2023.

[http://www.onisep.fr/Pres-de-chez-vous/Pays-de-la-Loire/Nan](http://www.onisep.fr/Pres-de-chez-vous/Pays-de-la-Loire/Nantes/Telechargement-des-guides-d-orientation)t [es/Telechargement-des-guides-d-orientation](http://www.onisep.fr/Pres-de-chez-vous/Pays-de-la-Loire/Nantes/Telechargement-des-guides-d-orientation)

### **Après le bac pro:**

# Insertion professionnelle ou poursuite d'études dans son domaine pro le plus souvent en **BTS**, Brevet de technicien supérieur en 2 ans ou en **mention complémentaire** en 1 an

#### **LE CAP**

Le certificat d'aptitude professionnelle (diplôme de niveau 3) vise l'acquisition de techniques précises pour exercer un métier.

Il est décliné dans près de 200 spécialités, relevant de différents domaines:

agriculture, élevage, aménagement, forêt · alimentation, hôtellerie, restauration · arts, artisanat, audiovisuel · automobile, engins . bâtiment, travaux publics . bois, ameublement • chimie, physique • commerce, vente • électricité, électronique, énergie · hygiène, sécurité · industries graphiques · matériaux: métaux, plastiques, papier · productique, mécanique · santé, social, soins · sports, loisirs · textile, habillement . transport, magasinage. Retrouvez l'ensemble des spécialités sur www.onisep.fr.

Le CAP propose des parcours d'accès audiplôme adaptés dans leurs durées et leurs modalités : le CAP peut être préparé en 1.2 ou 3 ans en fonction des profils et des besoins de chacun. Le CAP en 2 ans est proposé aux élèves issus de 3<sup>e</sup> pour acquérir un savoir-faire professionnel et des savoir-être solides

Le cursus comprend:

- des enseignements généraux (français, histoiregéographie: mathématiques, physique-chimie: langue vivante étrangère...), dont les programmes s'inscrivent dans le contexte professionnel et sont articulés avec les enseignements professionnels;

- des enseignements technologiques et professionnels se déroulent sous forme de cours, de groupes à effectif réduit et de travaux en atelier, en intérieur ou en extérieur. en fonction de la spécialité choisie. Certaines séquences se déroulent en co-intervention avec le professeur de français ou le professeur de mathématiques. Un volume horaire est aussi consacré à la réalisation du chef-d'œuvre en vue du diplôme (lire ci-contre) :

- des périodes de formation en milieu professionnel (12, 13 ou 14 semaines de stage):

- des heures de consolidation, accompagnement personnalisé et préparation à l'orientation. Vous consoliderez si nécessaire votre maîtrise du français et des mathématiques. Tout au long du parcours, selon vos besoins et vos projets personnels, vous pourrez bénéficier de soutien, d'aide pour l'élaboration de votre projet d'orientation, en particulier pour la préparation à l'insertion professionnelle ou à la poursuite d'études.

Le CAP peut se préparer sous statut scolaire ou en apprentissage sur la totalité ou une partie du cursus.

**[http://www.onisep.fr/Pres-de-chez-vous/Pays-de-la-Loire/Nantes/Telecha](http://www.onisep.fr/Pres-de-chez-vous/Pays-de-la-Loire/Nantes/Telechargement-des-guides-d-orientation)r [gement-des-guides-d-orientation](http://www.onisep.fr/Pres-de-chez-vous/Pays-de-la-Loire/Nantes/Telechargement-des-guides-d-orientation)**

#### **Le CAP** prépare à exercer son métier

ou

#### permet de poursuivre ses études

#### **MC mention complémentaire en 1 an**

Par exemple, après

un CAP coiffure, possibilité de préparer une MC coiffure coupe couleur

**CS certificat de spécialisation agricole en 1 an** arboriste élagueur, par exemple.

**BP brevet professionnel en** 2 ans en apprentissage. Il met l'accent sur la maîtrise d'un métier (électricien, libraire, boucher, menuisier…). Il est exigé dans certaines professions (par exemple, fleuriste, coiffeur ou pâtissier) pour s'installer à son compte.

#### **Bac professionnel en 2 ans par passerelle 1ère Bacpro**

dans une spécialité en cohérence avec celle de son CAP.

**BMA brevet des métiers d'art** en 2 ans après un CAP des métiers d'art.

Il forme des spécialistes en conception, mise au point,

fabrication, réparation d'objets fabriqués en petites

séries ou à l'unité (en joaillerie, reliure, verre, céramique,

### Des familles de métiers du secteur en Lycées Professionels Publics

#### **[Pour trouver une formation en Pays de](https://pro.choisirmonmetier-paysdelaloire.fr/donnees/recherche-formation/) [Loire:](https://pro.choisirmonmetier-paysdelaloire.fr/donnees/recherche-formation/)**

<https://pro.choisirmonmetier-paysdelaloire.fr/donnees/recherche-formation>/

**Métiers de la gestion administrative, du transport et de la logistique LPO Joubert Maillard, Lycée Nelson Mandela, LP Les Bourdonnières, LP Léonard de Vinci Métiers de la relation client LPO Joubert Maillard, LP Pablo Neruda, LP Bougainville, LP JJ Audubon, Lycée Nelson Mandela, LP Les Bourdonnières Métiers de la mer LP maritime Jacques Cassard Plastiques et composites, Prothèse dentaire LP Les Savarières Métiers de la construction durable, du bâtiment et des travaux publics LP Michelet, LP Arago Métiers des études et de la modélisation numérique du bâtiment LP Arago Métiers de l'alimentation, Métiers de l'hôtellerie et de la restauration LP Bougainville, LP Nicolas Appert Accompagnement soins et services à la personne LP LJ Goussier, LP Léonard de Vinci**

### Des familles de métiers du secteur en Lycées Professionnels Publics

**Métiers de la beauté et du bien-être LP LJ Goussier Métiers de la mode et du vêtement LP Léonard de Vinci, LP LJ Goussier Métiers Nature, jardin, paysage, forêt LP Le Grand Blottereau Artisanat et métiers d'Art LP Bougainville Métiers de l'électricité et de ses environnements connectés LPO Joubert Maillard, LP JJ Audubon, LP Monge-La Chauvinière, LP LJ Goussier Maintenance des véhicules, Carrosserie LP Monge-La Chauvinière Maintenance des équipements industriels LPO Joubert Maillard, LP Arago Systèmes numériques LP Arago Maintenance des systèmes énergétiques et climatiques, Froid et conditionnement de l'air LP Monge-La Chauvinière Métiers de l'aéronautique (Dossier spécifique) LP les 3 rivières (Pontchateau), LP Brossaud Blancho (Saint Nazaire) Métiers de la sécurité (Dossier spécifique) LP JJ Audubon**

### **Liens établissements**

LPO Joubert Emilien Maillard 160 rue du Pressoir Rouge BP60159 44150 Ancenis cedex Tel : 02.40.83.00.25 Mail : [ce.0440001M@ac](mailto:ce.0440001M@ac-nantes.fr)[nantes.fr](mailto:ce.0440001M@ac-nantes.fr)

Site web : [http://joubert-maillard.paysdelaloire.e-lyco.fr](http://joubert-maillard.paysdelaloire.e-lyco.fr/)

LP Pablo Neruda Place Pablo Neruda 44 340 Bouguenais tel : 02.40.32.02.49 Mail : [ce.0441656L@ac-nantes.fr](mailto:ce.0441656L@ac-nantes.fr) Site web : [http://pablo-neruda.paysdelaloire.e-lyco.fr](http://pablo-neruda.paysdelaloire.e-lyco.f/)

LP JJ Audubon 10 bd Paul Langevin 44220 Coueron Tél : 02.40.85.86.50 Mail: [ce.0440310Y@ac-nantes.fr](mailto:ce.0440310Y@ac-nantes.fr) Site web : [http://audubon.paysdelaloire.e-lyco.fr](http://audubon.paysdelaloire.e-lyco.fr/)

Lycée Nelson Mandela 10 rue Vidal Naquet BP56509 44265 Nantes cedex 02 Tel: 02.51.72.86.60 Mail: [ce.0442765S@ac](mailto:ce.@ac-nantes.fr)[nantes.fr](mailto:ce.@ac-nantes.fr)

Site web : [http://nelson-mandela.paysdelaloire.e-lyco.fr](http://nelson-mandela.paysdelaloire.e-lyco.fr/)

LP Monge-La Chauvinière 2 rue de la fantaisie BP62223 44322 Cedex 03 Tel : 02.40.16.71.00 Mail : [ce.0440030U@ac-nantes.fr](mailto:ce.@ac-nantes.fr) Site web : [http://lyc-mongechauviniere.paysdelaloire.e-lyco.fr](http://lyc-mongechauviniere.paysdelaloire.e-lyco.fr/)

LPO Les Bourdonnières rue de la Perrière BP66519 44265 Nantes cedex 02 Tel : 02.40.34.02.60 Mail : [ce.0441552Y@ac-nantes.fr](mailto:ce.0441552Y@ac-nantes.fr) Site web : [http://bourdonnieres.paysdelaloire.e-lyco.fr](http://bourdonnieres.paysdelaloire.e-lyco.fr/)

LP François Arago 23 rue du recteur Schmitt BP82216 44322 Nantes cedex03 Tel : 02.40.74.25.10 Mail : [ce.0440033X @ac-nantes.fr](mailto:ce.0440056x@ac-nantes.fr) Site web : [http://arago.paysdelaloire.e-lyco.fr](http://arago.paysdelaloire.e-lyco.fr/)

LP L.A. de Bougainville 2 rue Eugène Leroux 44100 Nantes Tel : 02.51.80.24.00 Mail : [ce.0440036A @ac-nantes.fr](mailto:ce.0440315d@ac-nantes.fr) Site web : [http://bougainville.paysdelaloire.e-lyco.fr](http://bougainville.paysdelaloire.e-lyco.fr/)

LP Léonard de Vinci 31 rue de la Bottière BP72821 44319 Nantes cedex 03 Tél : 02.40.50.33.32 Mail : [ce.0440035Z@ac-nantes.fr](mailto:ce.@ac-nantes.fr) Site web : [http://vinci-nantes.paysdelaloire.fr](http://vinci-nantes.paysdelaloire.fr/)

LP Michelet 41 bd Michelet BP22201 44322 Nantes cedex 03 Tel : 02.40.74.95.31 Mail : [ce.0440034Y@ac-nantes.fr](mailto:ce.@ac-nantes.fr) Site web : [http://michelet.paysdelaloire.e-lyco.fr](http://michelet.paysdelaloire.e-lyco.f/)

LPO Nicolas Appert 24 avenue de la Cholière 44700 Orvault Tel : 02.51.78.22.00 Mail : [ce.0442094M@ac-nantes.fr](mailto:ce.0442094M@ac-nantes.fr) Site web : [http://appert.paysdelaloire.e-lyco.fr](http://appert.paysdelaloire.e-lyco.fr/)

LP Louis Jacques Goussier 20 rue du Château de Rezé 44400 Rezé Tel : 02 40 32 44 00 Mail : [ce.0440063E@ac-nantes.fr](mailto:ce.0440063E@ac-nantes.fr) Site web : [http://perrin-goussier.paysdelaloire.e-lyco.fr](http://perrin-goussier.paysdelaloire.e-lyco.fr/)

### **Liens établissements (suite)**

LP Les Savarières 5 avenue de Glinde 44230 Saint Sebastien sur Loire Tel: 02 40 80 54 84 Mail: [ce.0440537V@ac-nantes.fr](mailto:ce.0440537V@ac-nantes.fr) Site web : [http://savariere.paysdelaloire.e-lyco.fr](http://savariere.paysdelaloire.e-lyco.fr/)

LP maritime Jacques Cassard 111 rue du Port Boyer BP 51536 44315 Nantes cedex 03 Tel : 02 40 50 51 01 Mail : LPM-Nantes@developpement-durable.gouv.fr Site web : [http://lycee-maritime.nantes.fr](http://lycee-maritime.nantes.fr/)

LPA Grand Blottereau 34 chemin du Ponceau 44300 Nantes Tel : 02 40 49 39 98 Site web : [http://nantes-terre-atlantique.fr](http://nantes-terre-atlantique.fr/)

### Seconde Professionnelle ou 1ère année CAP Différencier les différentes voies professionnelles

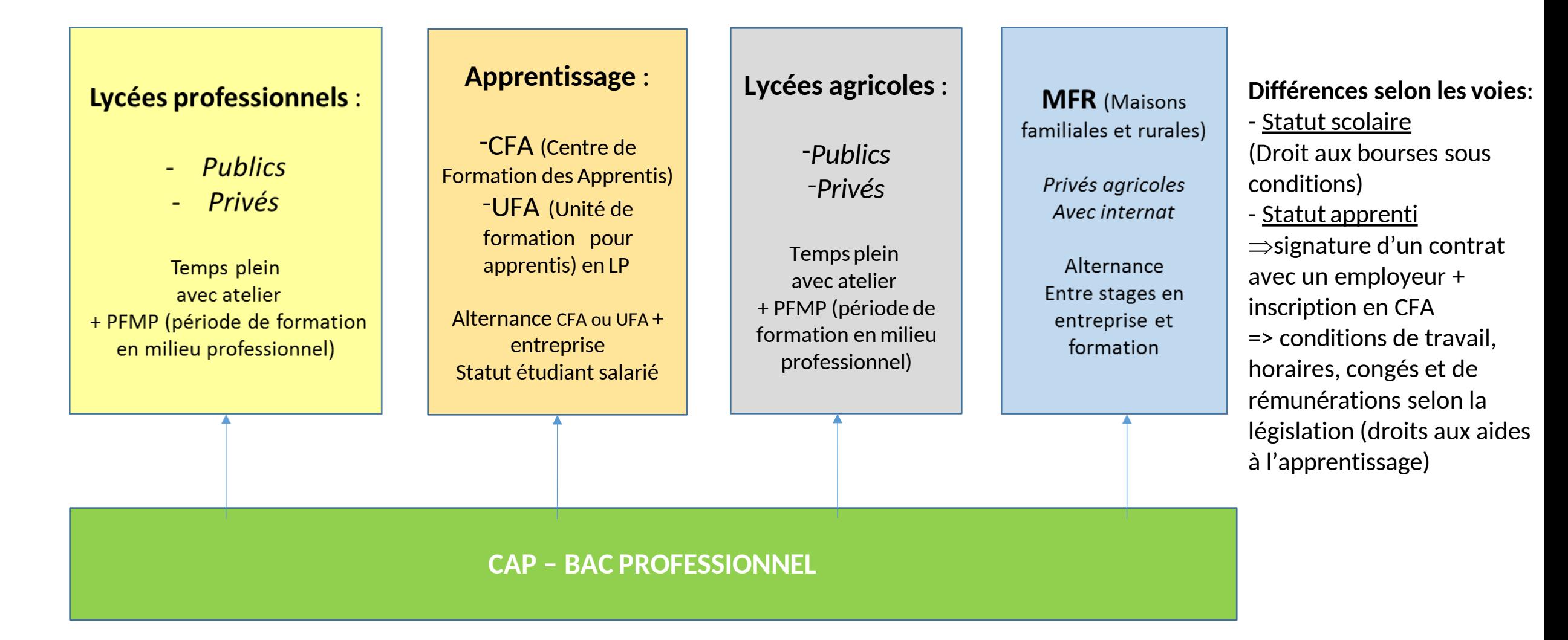

# L'apprentissage

[http://www.onisep.fr/Pres-de-chez-vous/Pays-de-la-Loire/Nantes/Telechargement-des-guides-d-orientatio](http://www.onisep.fr/Pres-de-chez-vous/Pays-de-la-Loire/Nantes/Telechargement-des-guides-d-orientati)n

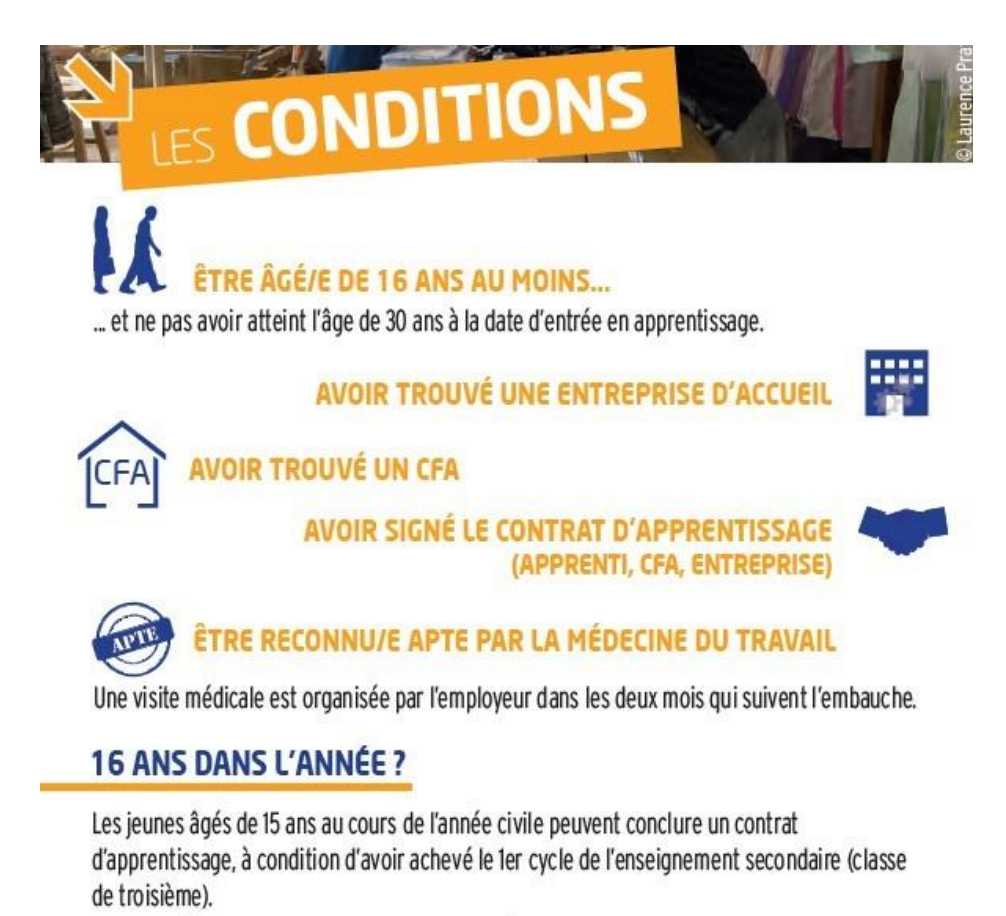

NB : L'entrée en apprentissage n'est effective qu'à compter de la date anniversaire des 16 ans. En Pays de la Loire, en attendant cette date, le futur apprenti est accueilli en CFA mais reste sous statut scolaire.

#### **QUELS ENGAGEMENTS POUR L'APPRENTI/E ?**

effectuer le travail qui lui est confié par l'entreprise ;

- respecter le règlement intérieur de l'entreprise et du CFA ;
- suivre la formation assurée par le CFA ou l'établissement d'enseignement;
- se présenter à l'examen prévu en fin de contrat pour obtenir le diplôme.

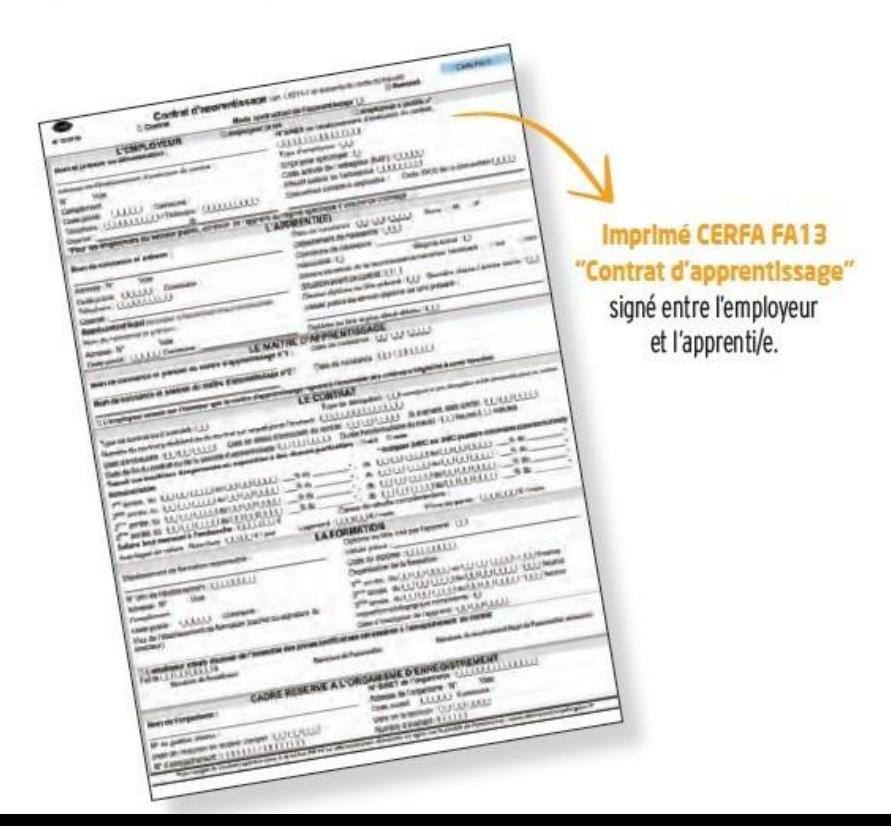

Pour les questions concernant vos choix d'orientation, vous pouvez vous adresser au collège à votre Professeur(e) Principal(e), à Mme BRICAGE, principale adjointe ou à Mme LE GALLOU, Psychologue de l'Education Nationale-Orientation.

Vous pouvez prendre contact par mail:

**[cio.nantes@ac-nantes.fr o](mailto:cio.saint-nazaire@ac-nantes.fr)u [melanie.le-gallou@ac-nantes.fr](mailto:melanie.le-gallou@ac-nantes.fr)**

CIO NANTES **34 Rue du Fresche Blanc 44300 Nantes Tel : 02.40.94.00.12 Mail [:](mailto:cio.saint-nazaire@ac-nantes.fr) [cio.nantes@ac-nantes.fr](mailto:cio.saint-nazaire@ac-nantes.fr)**